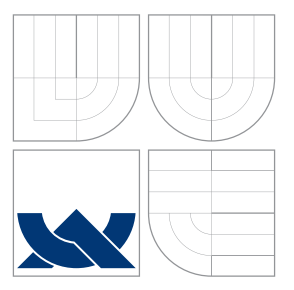

## VYSOKÉ UČENÍ TECHNICKÉ V BRNĚ BRNO UNIVERSITY OF TECHNOLOGY

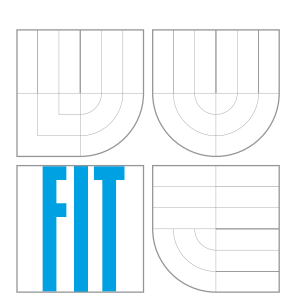

FAKULTA INFORMAČNÍCH TECHNOLOGIÍ ÚSTAV INTELIGENTNÍCH SYSTÉMŮ FACULTY OF INFORMATION TECHNOLOGY DEPARTMENT OF INTELLIGENT SYSTEMS

## SIMULÁTOR PROCESORA S OPERÁCIOU DELENIA DIVISION OPERATION SIMULATION

BAKALÁŘSKÁ PRÁCE BACHELOR'S THESIS

AUTHOR

**SUPERVISOR** 

AUTOR PRÁCE FRANTIŠEK MATEČNÝ

VEDOUCÍ PRÁCE Doc. Ing. JIŘÍ KUNOVSKÝ, CSc.

BRNO 2016

### **Abstrakt**

Práca sa zaoberá numerickou integráciou a operáciou delenia. Najskôr je čitateľ oboznámený s numerickým riešením diferenciálnych rovníc s operáciou delenia pomocou Taylorovej rady. Ďalej je vysvetlený princíp delenia v hardvéri algoritmom SRT a je predstavený návrh sériovo-paralelného a paralelného deliaceho integrátora v pevnej rádovej čiarke. Praktickým cieľom práce je implementácia paralelného deliaceho integrátora a vytvorenie programového simulátora tohoto integrátora.

### **Abstract**

This work deals with numerical integration and division operation. The reader is acquainted with the numerical solution of differential equations using division by the Taylor series. Next is explained the principle of SRT division in hardware and introduction of draft of design series-parallel and parallel division integrator in fixed point arithmetic. The practical aim of this work is implementation parallel division integrator and development of a software simulation of this integrator.

### **Kľúčové slová**

diferenciálna rovnica, Taylorova rada, numerická integrácia, SRT delenie, integrátor, pevná rádová čiarka, kontrolér

## **Keywords**

diferential equnation, Taylor series, numeric integration, SRT division, integrator, fixed point, controller

### **Citácia**

MATEČNÝ, František. *Simulátor procesora s operáciou delenia*. Brno, 2016. Bakalářská práce. Vysoké učení technické v Brně, Fakulta informačních technologií. Vedoucí práce Kunovský Jiří.

## **Simulátor procesora s operáciou delenia**

### **Prehlásenie**

Prehlasujem, že som túto bakalársku prácu vypracoval samostatne pod vedením pána Doc. Ing. Jiřího Kunovského Csc. Uviedol som všetky literárne pramene a publikáce, z ktorých som čerpal.

> . . . . . . . . . . . . . . . . . . . . . . . František Matečný

17. mája 2016

### **Poďakovanie**

Chcel by som sa poďakovať svojmu školiteľovi Doc. Ing. Jiřímu Kunovskému Csc., za odborné vedenie práce, podporu, vecné pripomienky, komentáre a rady k mojej práci. Moje poďakovanie taktiež patrí mojej rodine, priateľke Katke, kamarátom a všetkým ostatným, ktorí ma podporovali počas celej doby môjho štúdia a bez ktorých by táto práca nemohla vzniknúť.

○c František Matečný, 2016.

*Táto práca vznikla ako školské dielo na FIT VUT v Brně. Práca je chránená autorským zákonom a jej využitie bez poskytnutia oprávnenia autorom je nezákonné, s výnimkou zákonne definovaných prípadov.*

# **Obsah**

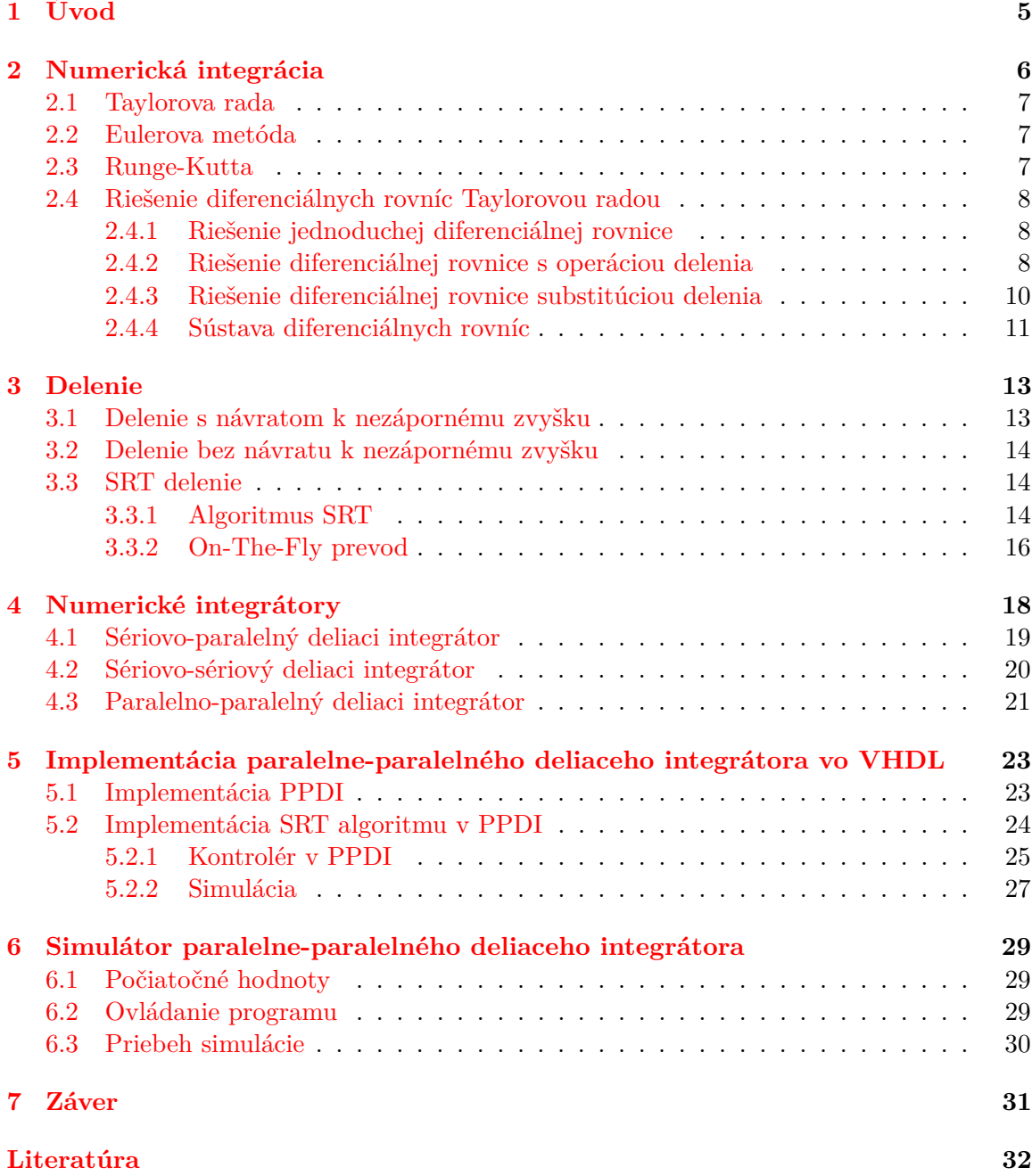

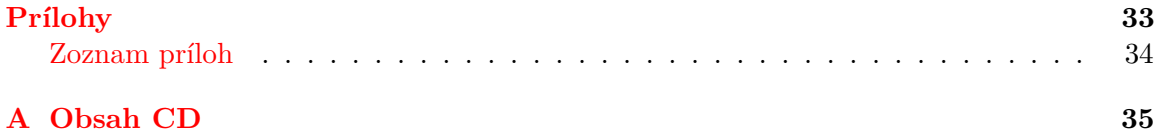

# **Zoznam obrázkov**

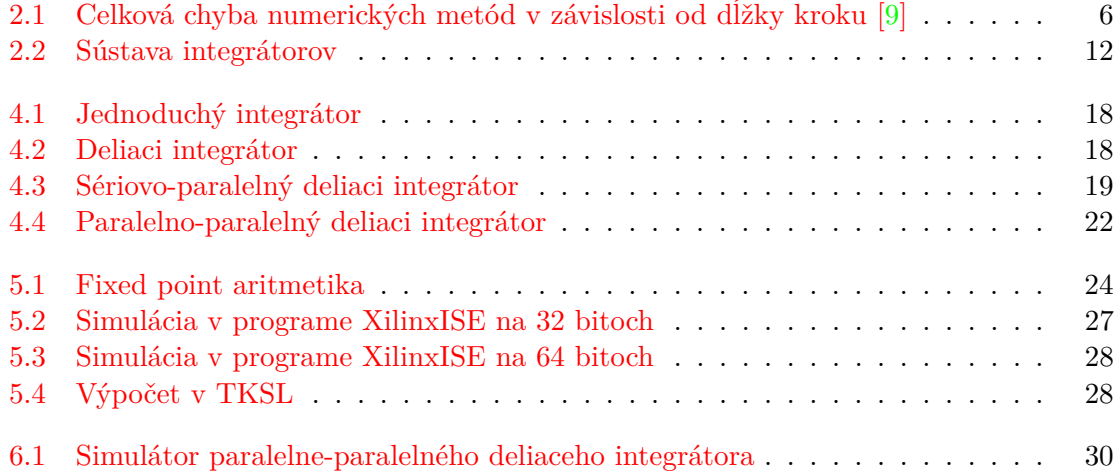

# **Zoznam tabuliek**

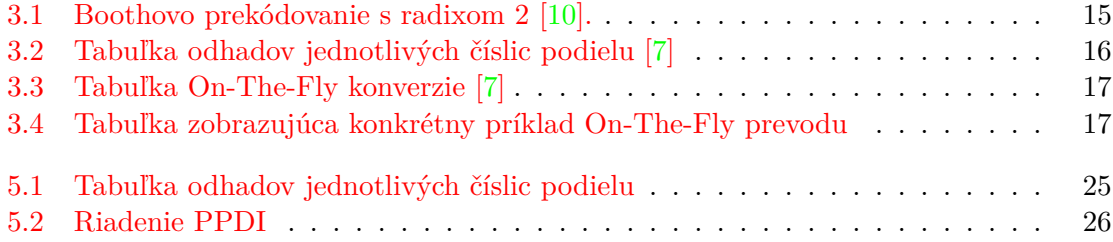

# <span id="page-7-0"></span>**Úvod**

Numerické integrátory sú komponenty, ktoré pomocou numerickej integrácie riešia diferenciálne rovnice. Táto práca sa zaoberá konkrétne deliacimi integrátormi, kde hlavným cieľom tejto práce je navrhnúť deliaci integrátor na výpočet diferenciálnych rovníc s operáciou delenie a implementovať tento integrátor pre použitie vo FPGA.

V kapitole [2](#page-8-0) sa zoznámime s numerickou integráciou a s vlastnosťami numerických metód. Predstavíme si najčastejšie používané numerické metódy ako sú Taylorova rada, Eulerova metóda a metóda Runge-Kutta. Pomocou Taylorovej rady budeme riešiť diferenciálnu rovnicu s operáciou delenia.

Integrátory vykonávajú numerickú integráciu pomocou základných matematických operácií ako sú sčítanie, odčítanie, násobenie a delenie. Operácia delenia je z vymenovaných najviac časovo náročná a výpočetne zložitá, preto sa používajú rôzne metódy na zjednodušenie jej výpočtu. V kapitole [3](#page-15-0) si popíšeme rôzne spôsoby jej výpočtu, kde hlavný dôraz je kladený na vysvetlenie spôsobu delenia pomocou algoritmu SRT s radixom 2.

V ďalšej kapitole [4](#page-20-0) popíšeme jednotlivé typy integrátorov a podľa získaných rovníc [2.13](#page-11-0) – [2.16](#page-11-0) v kapitole [2](#page-8-0) navrhneme sériovo-paralelný a paralelno-paralelný deliaci integrátor.

Podľa návrhu implementujeme paralelne-paralelný deliaci integrátor využívajúci SRT algoritmus na výpočet operácie delenia pre použitie do hradlového poľa FPGA. Kapitola [5](#page-25-0) je venovaná popisu tejto implementácie.

V kapitole [6](#page-31-0) predstavíme jednoduchý simulátor v grafickom prevedení, ktorý názorne a jednoducho znázorňuje spôsob výpočtu paralelne-paralelného integrátora v hardvéri.

# <span id="page-8-0"></span>**Numerická integrácia**

Na výpočet diferenciálnych rovníc sa čím ďalej tým viac využívajú skôr numerické metódy, než analytické riešenia. Práve prístup analytických riešení je mnohokrát veľmi zložitý, na rozdiel od numerických metód, pretože práve tie možno lepšie algoritmizovať.

Dôležitými kritériami numerických metód sú *presnosť* a *rýchlosť*. Jedno je vždy potlačené na úkor toho druhého. Zvýšenie presnosti (na úkor rýchlosti) numerickej metódy môžeme dosiahnuť zvolením dostatočne malého kroku či zvýšením rádu numerickej metódy. Avšak, tieto hodnoty treba voliť optimálne, aby sa nezvyšovala chyba výpočtu, na ktorú vplýva niekoľko faktorov. Jedným z nich je lokálna chyba, ktorá obsahuje chybu zaokrúhľovaciu (spôsobenú nepresnosťou aritmetiky v hardvéri) a chybu numerickej metódy (čím má metóda vyšší rád, tým je presnejšia). Ďalším faktorom je chyba akumulovaná, ktorá vzniká súčtom lokálnych chýb počas výpočtu (viac na [\[8\]](#page-34-4), [\[5\]](#page-34-5), [\[9\]](#page-34-1)). Obrázok [2.1](#page-8-1) znázorňuje závislosť chyby numerickej metódy od dĺžky kroku.

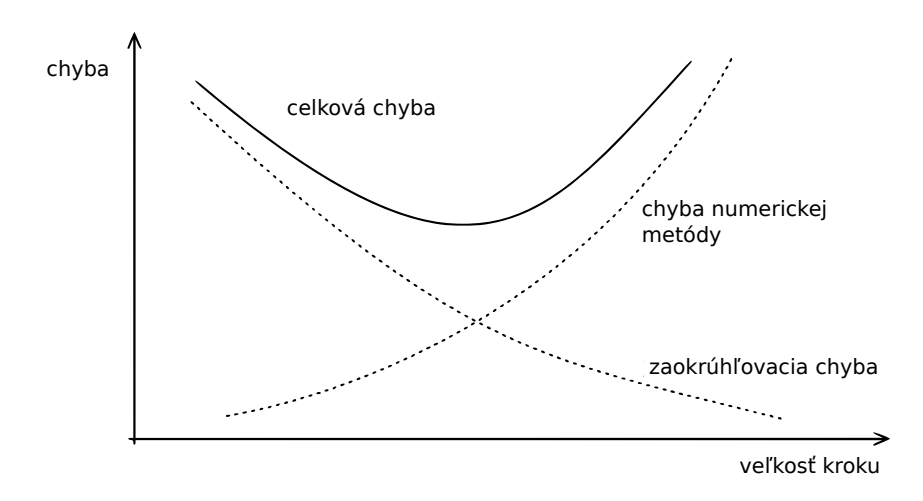

<span id="page-8-1"></span>Obr. 2.1: Celková chyba numerických metód v závislosti od dĺžky kroku [\[9\]](#page-34-1)

V závislosti od počtu krokov sa numerické metódy delia na jednokrokové a viackrokové. Jednokrokové metódy používajú na výpočet ďalšieho člena hodnotu člena predchádzajúceho, vo viackrokových metódach je ďalší člen počítaný z *k* predchádzajúcich členov. Medzi viackrokové metódy patrí napr. Adams-Bashforthova numerická metóda.

Nasledujúce podkapitoly sa venujú popisu jednokrokovej metódy – Taylorovej rady, a metódam od nej odvodených.

#### <span id="page-9-0"></span>**2.1 Taylorova rada**

Je jednou zo základných jednokrokových numerických metód. Jej zápis vyzerá nasledovne:

<span id="page-9-3"></span>
$$
y_{i+1} = y_i + hy'_i + \frac{h^2}{2!}y''_i + \frac{h^3}{3!}y'''_i + \frac{h^4}{4!}y^{(4)}_i + \dots + \frac{h^n}{n!}y^{(n)}_i
$$
 (2.1)

kde *y* je funkcia v čase *i*, pričom *h* je integračný krok.

Hoci sa jedná o nekonečný rozvoj, pri výpočte sa zanedbávajú veľmi vysoké derivácie, keďže rada rýchlo konverguje k správnemu riešeniu. Je však potrebné zvoliť vhodný integračný krok a rád metódy.

Od Taylorovej rady sú odvodené niektoré ďalšie numerické metódy, ktoré si teraz predstavíme.

#### <span id="page-9-1"></span>**2.2 Eulerova metóda**

Predstaviteľom najjednoduchšej jednokrokovej metódy je Eulerova metóda. Metóda je odvodená od Taylorovej rady – Taylorova rada 1. rádu.

$$
y_{i+1} = y_i + hy'_i \t\t(2.2)
$$

Nasledujúca hodnota sa počíta z aktuálnej. Čím menší integračný krok *h* zvolíme, tým presnejšie dosiahneme výsledky. Jej výhodou je, že pri výpočte počítame len jednu deriváciu. Výpočet je teda veľmi rýchly.

#### <span id="page-9-2"></span>**2.3 Runge-Kutta**

Vychádza tiež z Taylorovej rady, ale zahŕňa aj členy vyšších rádov. Je preto presnejšia a patrí tiež do skupiny jednokrokových numerických metód. Je známych viacero modifikácií podľa počtu členov, a to Runge-Kutta 2., 4. a 8. rádu. Najznámejšia a najpoužívanejšia z nich je Runge-Kutta 4. rádu, ktorú môžeme zapísať nasledovne:

$$
y_{y+1} = y_i + \frac{1}{6}h(1+2k_2 + 2k_3 + k_4)
$$
  
\n
$$
k_1 = f(t_i, y_i)
$$
  
\n
$$
k_2 = f(t_{i+1} + \frac{1}{2}h, y_i + \frac{1}{2}hk_1)
$$
  
\n
$$
k_3 = f(t_{i+1} + \frac{1}{2}h, y_i + \frac{1}{2}hk_2)
$$
  
\n
$$
k_4 = f(t_{i+1} + h, y_i + hk_3)
$$
  
\n(2.3)

Pre výpočet  $y_{y+1}$  sú potrebné medzivýsledky  $k_1, k_2, k_3$  a  $k_4$ , čo výpočet spomaľuje.

### <span id="page-10-0"></span>**2.4 Riešenie diferenciálnych rovníc Taylorovou radou**

#### <span id="page-10-1"></span>**2.4.1 Riešenie jednoduchej diferenciálnej rovnice**

Jednoduchá diferenciálna rovnica:

$$
y' = y \t y(0) = y_0 \t (2.4)
$$

Z tohto vzťahu vyplýva, že:

$$
y = y' = y'' = y''' = y^{(4)} = \dots = y^{(n)} \tag{2.5}
$$

Po dosadení do Taylorovej rady [2.1](#page-9-3) získame:

$$
y_{i+1} = y_i + hy_i + \frac{h^2}{2!}y_i + \frac{h^3}{3!}y_i + \frac{h^4}{4!}y_i + \dots + \frac{h^n}{n!}y_i
$$
 (2.6)

To je možné prepísať na:

$$
y_{i+1} = y_i + DY_1 + DY_2 + DY_3 + DY_4 + \dots + DY(N)_i
$$
\n(2.7)

kde je význam jednotlivých členov nasledujúci:

<span id="page-10-4"></span>
$$
DY1_i = hy_i
$$
\n
$$
DY2_i = \frac{h^2}{2!}y_i = \frac{h}{2}DY1_i
$$
\n
$$
DY3_i = \frac{h^3}{3!}y_i = \frac{h}{3}DY2_i
$$
\n
$$
DY4_i = \frac{h^4}{4!}y_i = \frac{h}{4}DY3_i
$$
\n
$$
\vdots
$$
\n
$$
Y(N)_i = \frac{h^n}{n!}y_i = \frac{h}{n}DY(N)_i
$$
\n(2.8)

Z týchto vzťahov je možné riešiť jednoduché diferenciálne rovnice, ako je tomu [\[8\]](#page-34-4), [\[6\]](#page-34-6).

#### <span id="page-10-2"></span>**2.4.2 Riešenie diferenciálnej rovnice s operáciou delenia**

 $\overline{D}$ 

Diferenciálna rovnica s operáciou delenia:

<span id="page-10-3"></span>
$$
y' = \frac{u}{v} \tag{2.9}
$$

Ďalšie derivácie rovnice [2.9](#page-10-3) sú:

<span id="page-10-5"></span>
$$
y'' = \frac{u'v - uv'}{v^2} = \frac{1}{v}(u' - y'v')
$$
(2.10)  

$$
y''' = \left(\frac{1}{v}(u' - y'v')\right)' = \frac{1}{v}(u'' - 2y''v' - y'v'')
$$
  

$$
y^{(4)} = \left(\frac{1}{v}(u'' - 2y''v' - y'v')\right)' = \frac{1}{v}(u''' - 3y'''v' - 3y''v'' - y'v''')
$$
  
...

Podobne ako členy [2.8,](#page-10-4) aj členy  $DV(n)_i$  a členy  $DU(n)_i$ :

<span id="page-11-1"></span>
$$
DV1_i = hv_i
$$
  
\n
$$
DV2_i = \frac{h}{2}DV1_i
$$
  
\n
$$
DV3_i = \frac{h}{3}DV2_i
$$
  
\n
$$
DV4_i = \frac{h}{4}DV3_i
$$
  
\n
$$
DV4_i = \frac{h}{2}DV3_i
$$
  
\n
$$
DV4_i = \frac{h}{2}DV3_i
$$
  
\n
$$
DU4_i = \frac{h}{4}DU3_i
$$
  
\n
$$
DU4_i = \frac{h}{4}DU3_i
$$
  
\n
$$
DU(N)_i = \frac{h}{n}DU(N)_i
$$
  
\n
$$
DU(N)_i = \frac{h}{n}DU(N)_i
$$
  
\n(2.11)

Po dosadení jednotlivých členov  $DV(n)_i$  a  $DU(n)_i$  do derivácií [2.10](#page-10-5) dostaneme:

$$
\frac{DY1_i}{h} = \frac{1}{v}u
$$
\n
$$
\frac{DY2_i}{\frac{h^2}{2!}} = \frac{1}{v}(\frac{DU1_i}{h} - \frac{DY1_i}{h}\frac{DV1_i}{h})
$$
\n
$$
\frac{DY3_i}{\frac{h^3}{3!}} = \frac{1}{v}(\frac{DU2_i}{\frac{h^2}{2!}} - 2\frac{DY2_i}{\frac{h^2}{2!}}\frac{DV1_i}{h} - \frac{DY1_i}{h}\frac{DV2_i}{\frac{h^2}{2!}})
$$
\n
$$
\frac{DY4_i}{\frac{h^4}{4!}} = \frac{1}{v}(\frac{DU3_i}{\frac{h^3}{3!}} - 3\frac{DY3_i}{\frac{h^3}{3!}}\frac{DV1_i}{h} - 3\frac{DY2_i}{\frac{h^2}{2!}}\frac{DV2_i}{\frac{h^2}{2!}} - \frac{DY1_i}{h}\frac{DV3_i}{\frac{h^3}{3!}})
$$
\n
$$
\vdots
$$
\n(2.12)

Po úprave vyzerajú jednotlivé členy Taylorovej rady [2.1](#page-9-3) pre riešenie diferenciálnej rovnice [2.10](#page-10-5) nasledovne:

<span id="page-11-0"></span>
$$
DY1_i = \frac{1}{v}(hu) \tag{2.13}
$$

$$
DY2_i = \frac{1}{2v}(DU1_i h - DY1_i DV1_i)
$$
\n(2.14)

$$
DY3_i = \frac{1}{3v}(DU2_ih - 2DY2_iDV1_i - DY1_iDV2_i)
$$
\n(2.15)

$$
DY4_i = \frac{1}{4v}(DU3_ih - 3DY3_iDV1_i - 2DY2_iDV2_i - DY1_iDV3_i)
$$
 (2.16)

Formuly jednotlivých členov tvoria Pascalov trojuholník a sú základom pre tvorbu návrhu deliaceho integrátora, ktorému sa venuje kapitola [4.](#page-20-0)

#### <span id="page-12-0"></span>**2.4.3 Riešenie diferenciálnej rovnice substitúciou delenia**

Diferenciálnu rovnicu [2.9](#page-10-3) upravíme tak, aby sme sa vyhli operácii delenia, ktorá je pre výpočet veľmi náročná a pomalá. Delenie teda nahradíme násobením (viac o operácii delenia v kapitole [3\)](#page-15-0).

Rovnicu [2.9](#page-10-3) upravíme na násobenie nasledovne:

<span id="page-12-1"></span>
$$
y' = \frac{u}{v} = \frac{1}{v}u
$$
  
\n
$$
y' = qu \quad kde \quad q = \frac{1}{v}
$$
\n(2.17)

Vyššie derivácie násobenia sú:

<span id="page-12-3"></span>
$$
y'' = q'u - qu'
$$
  
\n
$$
y''' = q''u + 2q'u' + qu''
$$
  
\n
$$
y^{(4)} = q'''u + 3q''u' + 3q'u'' + qu'''
$$
  
\n
$$
\vdots
$$

Členy  $DU(n)_i$  sú rovnaké ako členy [2.11.](#page-11-1) Členy  $DQ(n)_i$  spočítame postupnou deriváciou substitúcie [2.17](#page-12-1) takto:

$$
q' = -q^{2}v'
$$
  
\n
$$
q'' = -2q'qv' - q^{2}v''
$$
  
\n
$$
q''' = -2q''qv' - 2q'q'v' - 4q'qv'' - q^{2}v'''
$$
  
\n
$$
\vdots
$$

Výsledné derivácie upravíme do tvaru jednotlivých členov:

$$
DQ1_i = -q^2 D V1 \tag{2.18}
$$

$$
DQ2_i = -qDQ1_iDV1_i - q^2DV2_i \tag{2.19}
$$

$$
DQ3_i = -\frac{1}{3}(DQ2_iDV1_iq + DQ1_i^2DV1_i + 4DQ1_iDV2_iq) - q^2DV3_i
$$
 (2.20)

Jednotlivé členy  $DY(n)_i$  potom zapíšeme nasledovne:

<span id="page-12-2"></span>
$$
DY1_i = h(qu)
$$
\n
$$
DY2_i = \frac{h}{2}(DQ1_iu + qDU1_i)
$$
\n
$$
DY3_i = \frac{h}{3}(DQ2_iu + DQ1_iDU1_i + qDU2_i)
$$
\n
$$
DY4_i = \frac{h}{4}(DQ3_iu + DQ2_iDU1_i + DQ1_iDU2_i + qDU3_i)
$$
\n
$$
\vdots
$$
\n(2.21)

Rovnako ako pri delení i tu tvoria jednotlivé členy Pascalov trojuholník. Tieto členy tvoria základ pre tvorbu násobiaceho integrátora. Avšak ani po substituovaní delenia [2.17](#page-12-1) sa operáciám delenia nevyhneme. Jednotlivé členy násobiaceho integrátora [2.22](#page-12-2) obsahujú postupné delenie integračného kroku. Rovnako aj člen 3 [2.21](#page-12-3) obsahuje delenie. Týmto operáciám sa dá vyhnúť nahradením zlomkov konštantami ešte pred spustením výpočtu. Ďalším nedostatkom tohto prístupu je, že výpočet členov  $DQ(n)$ , [2.19](#page-12-3) je oveľa náročnejší než pri pôvodnom prístupe, kde jednotlivé členy  $DV(n)_i$  [2.11](#page-11-1) obsahujú len jednu operáciu násobenia. Preto je efektívnejšie pri riešení diferenciálnej rovnice s operáciou delenia použiť jeden deliaci integrátor, než použiť dva integrátory – násobiaci integrátor a integrátor, ktorý počíta prevrátenú hodnotu.

#### <span id="page-13-0"></span>**2.4.4 Sústava diferenciálnych rovníc**

Diferenciálna rovnica s operáciou delenia:

<span id="page-13-1"></span>
$$
y' = \frac{\sin t}{e^{-t}} \quad y(0) = 1 \tag{2.22}
$$

Rovnicu [2.22](#page-13-1) popisuje nasledujúca sústava rovníc:

$$
y' = \frac{u}{v} \quad y(0) = 1
$$
  
\n
$$
v' = -v \quad v(0) = 1
$$
  
\n
$$
u' = q \quad u(0) = 0
$$
  
\n
$$
q' = -u \quad q(0) = 1
$$
\n(2.23)

Túto sústavu rovníc je možné prekresliť do schémy [2.2,](#page-14-0) ktorú tvoria tri jednoduché integrátory, dva invertory a jeden dvojvstupový deliaci integrátor. Integrátor je prvok integrujúci vstupný signál. Invertor mení polaritu vstupného signálu. Deliaci integrátor je prvok, ktorého výsledok je integračný podiel vstupov.

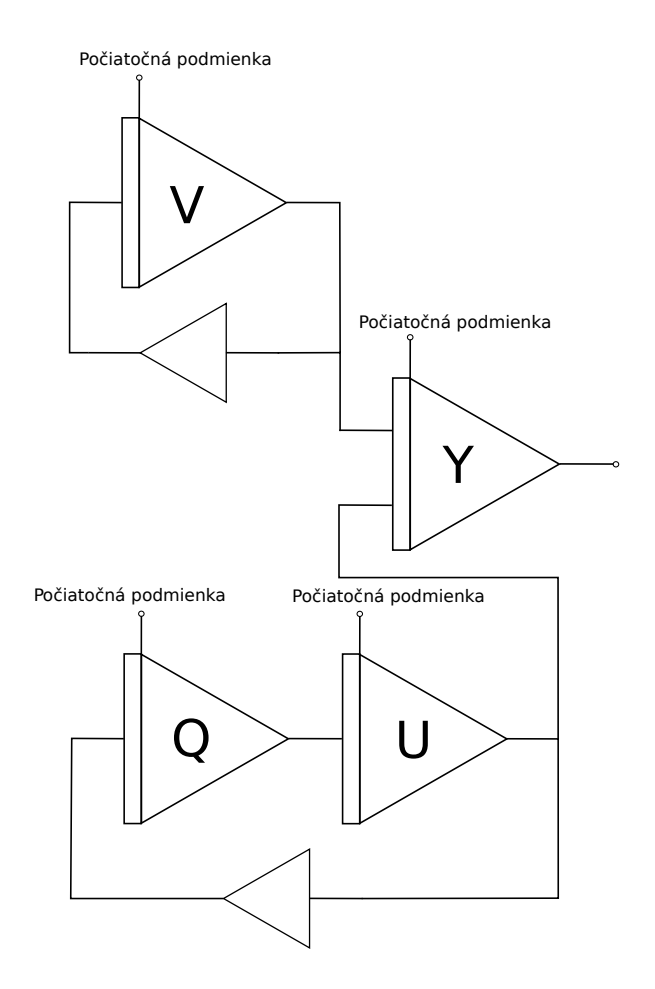

<span id="page-14-0"></span>Obr. 2.2: Sústava integrátorov

Integrátory *Q*, *U* a invertor tvoria goniometrickú funkciu *sint*. Zapojenie integrátora *V* s invertorom predstavuje funkciu  $e^{-t}$ . Výstup integrátora *Y* je hodnota rovnice [2.22](#page-13-1) v čase  $i + 1$ .

# <span id="page-15-0"></span>**Delenie**

Delenie je inverznou operáciou k operácii násobenie. Delenie nulou nie je definované, preto je potrebné tento stav ošetriť výnimkou či chybovou hláškou. Výsledok delenia sa nazýva podiel.

Na rozdiel od násobičiek či sčítačiek, delička nie je preddefinovaným blokom vo FPGA, a preto si ju musíme nadefinovať sami. Algoritmy delenia rozdeľujeme do dvoch skupín na *sekvenčné* a *iteračné* algoritmy. Sekvenčné deliace algoritmy produkujú jednu číslicu podielu počas jednej iterácie výpočtu. Medzi takéto algoritmy patria napríklad algoritmy s návratom k nezápornému zvyšku, algoritmy bez návratu k nezápornému zvyšku, SRT algoritmy a iné. Iteračné deliace algoritmy sú napr. Goldschmidt, Newton–Raphson a ďalšie. Tie v každej iteráci produkujú všetky bity výsledku. Čím viacej iterácií sa prevedie, tým je výsledok presnejší. Ukončovacou podmienkou je stanovený *epsilon*  $\epsilon$ , ktorý reprezentuje požadovanú presnosť [\[10\]](#page-34-2).

Hlavná rovnica operácie delenia vyzerá nasledovne:

$$
X = Q * D + R \quad kde \ R < D \tag{3.1}
$$

kde význam jednotlivých písmen je:

X – delenec D – deliteľ R – zvyšok po delení q – podiel

#### <span id="page-15-1"></span>**3.1 Delenie s návratom k nezápornému zvyšku**

Každý bit výsledku je počítaný odčítaním deliteľa od priebežného zvyšku. Ak je vypočítaný nový zvyšok kladný (čiže najvyšší bit sa rovná log. 0), tak potom  $Q_{n-1} = 1$  a  $R_{i+1} = 2R_i$ . Ak je však nový zvyšok záporný (čiže najvyšší bit sa rovná log. 1), tak potom  $Q_{n-1} = 0$  a  $R_{i+1} = 2R_i - d$ , čo nie je správne, a preto je nutné vykonať korekciu pričítaním deliteľanávrat k nezápornému zvyšku. Potom priebežný zvyšok posunieme o 1 bit doľava a znova pokračujeme odčítaním deliteľa.

#### <span id="page-16-0"></span>**3.2 Delenie bez návratu k nezápornému zvyšku**

Postup algoritmu je podobný ako v predchádzajúcom prípade. Hodnota jednotlivých bitov výsledku je takisto závislá od hodnoty najvyššieho bitu priebežného zvyšku. Rozdiel je v počítaní hodnoty nasledujúceho priebežného zvyšku, a to nasledovne:

> ak  $Q_{n-1} = 1$ , tak potom  $R_{i+1} = 2R_i - d$ ak  $Q_{n-1} = 0$ , tak potom  $R_{i+1} = 2R_i + d$

I tu sa vykonáva korekcia, avšak až na konci výpočtu. Ak je priebežný zvyšok menší ako nula, sčítame ho s deliteľom.

Obe tieto metódy opakujú cyklus výpočtu *n*-krát, kde *n* určuje počet bitov danej architektúry. Ak predpokladáme, že pravdepodobnosť výskytu log. 1 na najvyššom bite priebežného zvyšku je 50%, tak potom algoritmus delenia s návratom k nezápornému zvyšku vykoná priemerne až o 50% viac aritmetických operácií (sčítania alebo odčítania) než algoritmus delenia bez návratu k nezápornému zvyšku [\[10\]](#page-34-2).

#### <span id="page-16-1"></span>**3.3 SRT delenie**

Skratka algoritmu je odvodená od iniciál mien jeho autorov, ktorými sú Sweeney, Robertson a Tocher (1958). Patrí do skupiny deliacich algoritmov bez návratu k nezápornému zvyšku a využíva vyhľadávaciu tabuľku na odhadovanie hodnôt jednotlivých číslic podielu. Tento odhad je realizovaný na základe najvyšších bitov priebežného zvyšku. V niektorých úpravách SRT algoritmu sa na odhad okrem bitov priebežného zvyšku využíva aj niekoľko bitov deliteľa, čím sa zvýši presnosť výpočtu. Algoritmy vyvinuté pred algoritmom SRT vedeli počítať len s absolútnou hodnotou. Znamienko výsledku bolo určené až na konci výpočtu. Algoritmus SRT toto obmedzenie odstránil, keďže je s ním umožnené počítať i so zápornými číslami [\[10\]](#page-34-2).

Tento algoritmus bol mediálne prezentovaný predovšetkým okolo roku 1995. Dôvodom bola chyba vo vyhľadávacej tabuľke v niektorých procesoroch Intel Pentium, ktorá spôsobila, že pri niektorých matematických operáciách bol výsledok nepresný. Viac informácii nájdeme na [\[4\]](#page-34-7).

#### <span id="page-16-2"></span>**3.3.1 Algoritmus SRT**

Základný SRT algoritmus vyhľadáva vo vyhľadávacej tabuľke podľa troch najvyšších bitov priebežného zvyšku. Výsledný podiel je tvorený číslicami relatívnej sústavy, ktorá na rozdiel od binárnej sústavy obsahuje tri číslice:  $0, 1, \overline{1}$ . To umožňuje efektívnejšie vyjadrenie číslic. Napríklad číslo 7 je v binárnej sústave 0111, po prekódovaní do relatívnej sústavy to môžeme zapísať ako 100 $\overline{1}$ , čo je v dekadickej sústave 8 − 1. Toto prekódovanie používa aj Boothov algoritmus násobenia, preto sa nazýva Boothovo prekódovanie. Realizuje sa pomocou prevodnej tabuľky [3.1.](#page-17-0) Tabuľka bola prevzatá zo slajdov k predmetu INP [\[10\]](#page-34-2). Ak sa pri prevode používajú dva bity, jedná sa o prekódovanie s *radixom 2*. V praxi sa používajú aj prekódovania s vyšším radixom. Pri použití troch bitov pri prevode hovoríme o prekódovaní s radixom 4, pri využití štyroch bitov ide o radix 8 [\[11\]](#page-34-8).

<span id="page-17-0"></span>

| prekódovaná číslica | susedný bit vpravo | Boothov kód |
|---------------------|--------------------|-------------|
|                     |                    |             |
|                     |                    |             |
|                     |                    |             |
|                     |                    |             |

Tabuľka 3.1: Boothovo prekódovanie s radixom 2 [\[10\]](#page-34-2).

Hlavným cieľom pri tvorbe SRT algoritmu bolo zvýšiť rýchlosť algoritmu delenia bez návratu k nezápornému zvyšku. K tomu bolo potrebných niekoľko úprav tohto algoritmu, ktorého princíp s využitím predkódovania s radixom 2 zapíšeme takto:

$$
q_i = \begin{cases} 1 & \text{ak} & 2r_{i-1} \ge 0 \\ -1 & \text{ak} & 2r_{i-1} < 0 \end{cases}
$$

Aby sa odstránilo neustále pričítavanie a odčítavanie deliteľa, do číslic podielu bola pridaná hodnota 0 podľa týchto podmienok:

$$
q_i = \begin{cases} 1 & \text{ak} & 2r_{i-1} \ge D \\ 0 & \text{ak} & -D \le 2r_{i-1} < D \\ -1 & \text{ak} & 2r_{i-1} < D \end{cases}
$$

Keďže by bolo porovnávanie všetkých bitov deliteľa neefektívne, pomocou normalizácie deliteľa *D* podľa vzťahu [3.3](#page-17-1) docielime, že na odhad jednotlivých číslic podielu je potrebné porovnanie iba troch najvyšších bitov priebežného zvyšku. Podmienky pre ich odhadnutie vyzerajú nasledovne:

<span id="page-17-2"></span>
$$
q_i = \begin{cases} 1 & \text{at } 2r_{i-1} \ge \frac{1}{2} \\ 0 & \text{at } -\frac{1}{2} \le 2r_{i-1} < \frac{1}{2} \\ -1 & \text{at } 2r_{i-1} < \frac{1}{2} \end{cases} \tag{3.2}
$$

<span id="page-17-1"></span>
$$
\frac{1}{2} \le |D| < 1\tag{3.3}
$$

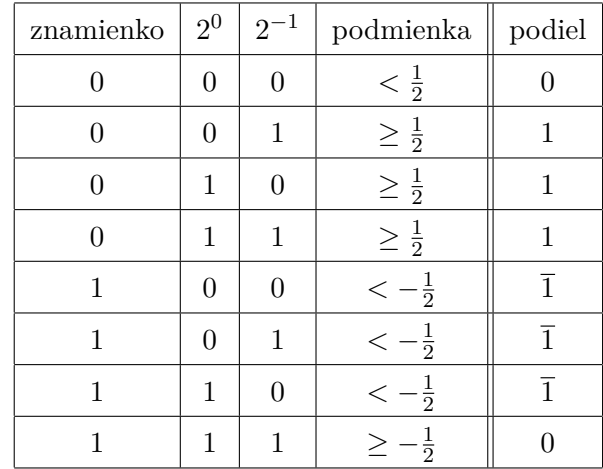

<span id="page-18-1"></span>Tabuľka [3.2](#page-18-1) zobrazuje vzťahy [3.2](#page-17-2) pri využití dvojkového doplnku a fix-poind aritmetiky s jedným znamienkovým bitom a s jedným bitom pred desatinnou čiarkou.

Tabuľka 3.2: Tabuľka odhadov jednotlivých číslic podielu [\[7\]](#page-34-3)

#### <span id="page-18-0"></span>**3.3.2 On-The-Fly prevod**

Použitie a reprezentácia relatívnych číslic  $(0, 1, 1)$  v hardvéri pracujúcom v binárnej (dvojkovej) sústave nie je možná. Preto je pri použití SRT algoritmu s radixom 2 potrebné zariadiť, aby výpočet podielu prebiehal v binárnej sústave. Prekódovanie z relatívnej sústavy do binárnej sústavy sa nazýva *on-the-fly prevod*.

On-the-fly prevod prebieha pomocou dvoch registrov *Q* a *QM*. Na začiatku výpočtu je obsah registrov vynulovaný. V každom kroku výpočtu sa vykoná bitový posun doľava (od najmenej významného bitu k najviac významnému bitu) a najmenej významný bit je nastavený na hodnotu podľa tabuľky [3.3.](#page-19-0) Týmto postupom sa docieli, že sa bity registrov *Q* a *QM* menia od najvýznamnejšieho bitu, a teda výsledok sa v každom cykle výpočtu spresňuje. Posledná hodnota v registri *Q* je výslednou hodnotou podielu *q* [\[7\]](#page-34-3).

Význam jednotlivých označení v tabuľke [3.3](#page-19-0) je nasledovný:

- ∙ +1 označuje hodnotu podielu v relatívnej sústave radix 2, kde *k* je krok výpočtu.
- $Q_{in}$  a  $QM_{in}$  určujú, na akú hodnotu je nastavený najmenej významný bit daného registra.
- $C_Q$  a  $C_{QM}$  určujú, ktorý register je kopírovaný z predchádzajúceho stavu.

| $q_{k+1}$ | $Q_{in}$ | $C_Q$ | $QM_{in}$ | $C_{QM}$ |
|-----------|----------|-------|-----------|----------|
|           |          |       |           |          |
|           |          |       |           |          |
|           |          |       |           |          |

<span id="page-19-0"></span>Celý postup prevodu čísla $101\overline{1}01$ je znázornený v tabuľke [3.4.](#page-19-1)

<span id="page-19-1"></span>Tabuľka 3.3: Tabuľka On-The-Fly konverzie [\[7\]](#page-34-3)

| k              |                | Q        | QM       |
|----------------|----------------|----------|----------|
| 0              |                | 0.000000 | 0.000000 |
| 1              | 1              | 0.000001 | 0.000000 |
| $\overline{2}$ | $\Omega$       | 0.000010 | 0.000001 |
| 3              | 1              | 0.000101 | 0.000100 |
| 4              | $\overline{1}$ | 0.001001 | 0.001000 |
| 5              | 0              | 0.010010 | 0.010011 |
| 6              | 1              | 0.100101 | 0.100100 |

Tabuľka 3.4: Tabuľka zobrazujúca konkrétny príklad On-The-Fly prevodu

Výsledok prevodu čísla 101101 do binárnej sústavy je 0.100101. V desiatkovej sústave majú tieto čísla hodnotu 0.578125.

# <span id="page-20-0"></span>**Numerické integrátory**

Numerický integrátor je prvok, ktorý integruje vstupný signál a dáva ho na výstup. Na naštartovanie výpočtu je nutné zvoliť počiatočnú podmienku a integračný krok. Schéma takéhoto integrátora je na obrázku [4.1.](#page-20-1)

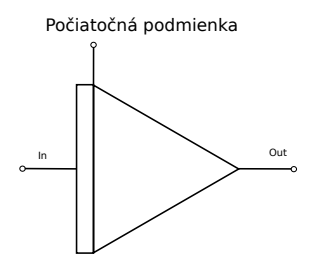

<span id="page-20-1"></span>Obr. 4.1: Jednoduchý integrátor

V tejto kapitole sa budeme zaoberať návrhom a implementáciou deliaceho integrátora znázorneného na obrázku [4.2.](#page-20-2) Ten sa líši od jednoduchého integrátora [4.1](#page-20-1) počtom vstupov.

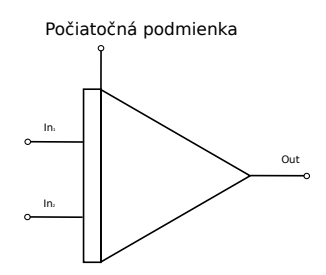

<span id="page-20-2"></span>Obr. 4.2: Deliaci integrátor

Podľa spôsobu komunikácie a výpočtu sú v dizertačnej práci [\[6\]](#page-34-6) odvodené názvy jednotlivých integrátorov nasledovné:

- ∙ PPI paralelno-paralelný integrátor (paralelná komunikácia i výpočet)
- ∙ SPI sériovo-paralelný integrátor (sériová komunikácia a paralelný výpočet)
- ∙ SSI sériovo-sériový integrátor (sériová komunikácia aj výpočet)

Rovnaké rozdelenie použijeme aj pre deliace integrátory:

- ∙ PPDI paralelno-paralelný deliaci integrátor (paralelná komunikácia i výpočet)
- ∙ SPDI sériovo-paralelný deliaci integrátor (sériová komunikácia a paralelný výpočet)
- ∙ SSDI sériovo-sériový deliaci integrátor (sériová komunikácia aj výpočet)

#### <span id="page-21-0"></span>**4.1 Sériovo-paralelný deliaci integrátor**

Na obrázku [4.3](#page-21-1) je znázornený návrh sériovo-paralelného deliaceho integrátora. Základom návrhu bol použitý sériovo-paralelný integrátor predstavený v Bakalárskej práci [\[8\]](#page-34-4). Z tohto návrhu boli použité komponenty slúžiace na výpočet Boothovho algoritmu násobenia, a to paralelná sčítačka *SUM*, akumulátor *ACC*, register výsledku *RV*, posuvný register *SR*, obvod riadenej negácie *BNEG*, obvod malej nuly *MN* a dva paralelné multiplexory *MPX*. Do návrhu bola pridaná SRT delička *DIV*, registre pre uchovanie hodnôt jednotlivých členov výpočtu, integračného kroku *h* a pomocných konštánt, sériový a paralelný multiplexor a upravený kontrolér.

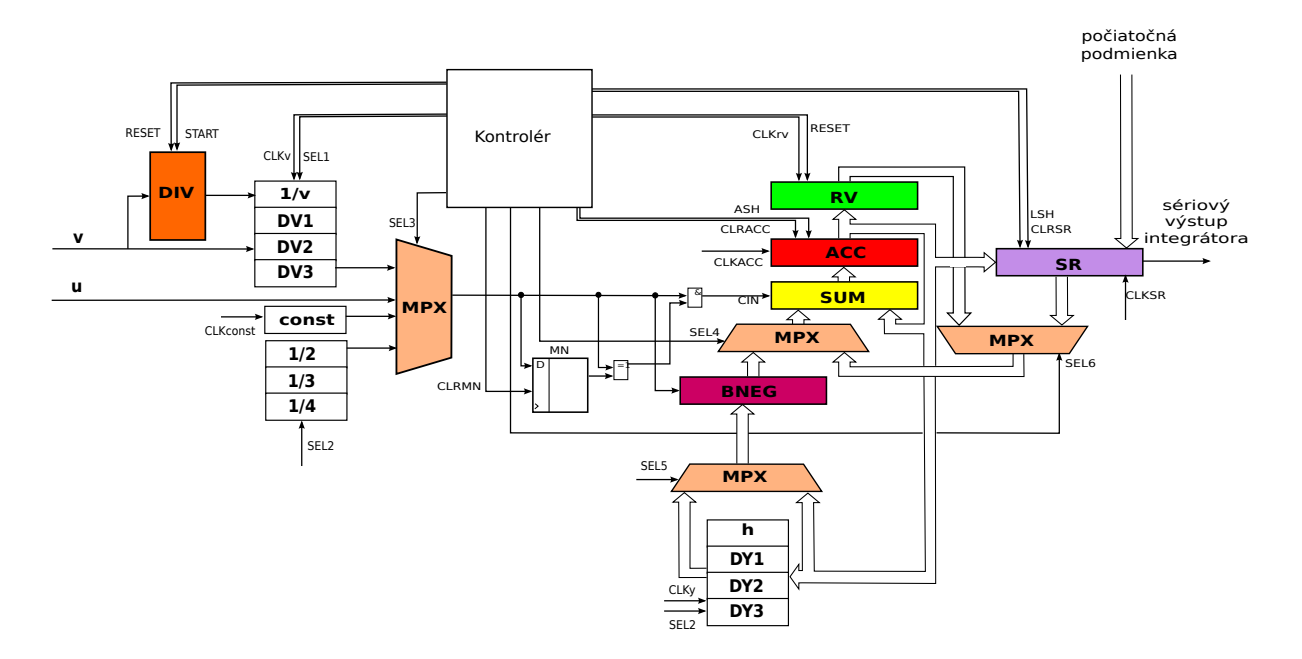

<span id="page-21-1"></span>Obr. 4.3: Sériovo-paralelný deliaci integrátor

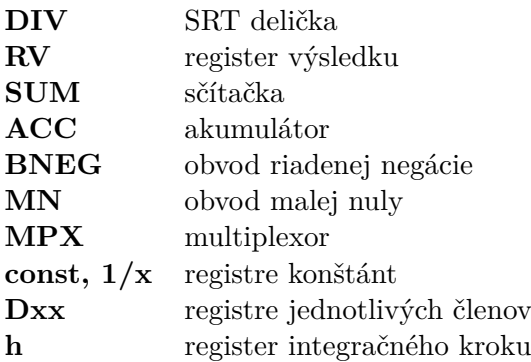

Výpočet je naštartovaný signálom *RESET*, ktorý vynuluje potrebné registre a nastaví signály jednotlivým multiplexorom. Potom je do registra *SR* uložená počiatočná podmienka <sup>0</sup> a súčasne do registra *h* je uložený integračný krok (kvôli prehľadnosti túto zbernicu schéma neobsahuje). Následne je spustený výpočet jednotlivých členov podľa rovníc [2.13](#page-11-0) – [2.16.](#page-11-0) Po ukončení výpočtu je výsledok uložený do posuvného registra *SR*.

Keďže sa pri výpočte veľakrát používa operácia násobenia, je možné výpočet zrýchliť použitím viacerých násobičiek. Potom by viacej operácií násobenia mohlo prebiehať paralelne (súčasne).

#### <span id="page-22-0"></span>**4.2 Sériovo-sériový deliaci integrátor**

Návrh tohto integrátora by obsahoval sériovú sčítačku, SRT sériovú deličku, a aj operácia násobenia by musela byť implementovaná sériovo. Takéto riešenie deliaceho integrátora by bolo veľmi pomalé a neefektívne, preto nebol tento návrh realizovaný.

Najviac som sa zameral na tvorbu paralelne-paralelného deliaceho integrátora, ktorého realizácia je z predošlých variánt deliacich integrátorov najjednoduchšia a zároveň aj jeho výpočet prebieha najrýchlejšie. Ďalej si predstavíme túto variantu deliaceho integrátora.

#### <span id="page-23-0"></span>**4.3 Paralelno-paralelný deliaci integrátor**

Návrh tohto integrátora obsahuje paralelnú násobičku i sčítačku. Ich výpočet prebieha paralelne, a teda nespomaľujú celkový beh integrátora. Najzložitejšou a najpomalšou operáciou v navrhnutom integrátore je operácia delenia. Delička má síce paralelný vstup aj výstup, ale výpočet v nej prebieha sekvenčne upraveným algoritmom SRT. Aby sa spomalenie neprejavovalo pri výpočte každého člena [2.8](#page-10-4) Taylorovej rady, operácia delenia je prevedená len raz, a to na začiatku výpočtu. Pri výpočte vyšších členov Taylorovej rady je zlomok:

$$
\frac{1}{jv} \quad kde \quad j \in \{2, 3, 4\} \tag{4.1}
$$

prevedený na operáciu násobenia:

$$
\frac{1}{v} * \frac{1}{j} \tag{4.2}
$$

kde hodnota $\frac{1}{v}$ je uložená v registri rovnakého názvu, a hodnoty $\frac{1}{j}$ sú uložené v pomocných registroch 1/2, 1/3 a 1/4 na začiatku výpočtu. Tento prístup síce zaberá viac miesta v hardvéri, než keby bola použitá operácia delenia pri výpočte každého člena Taylorovej rady, ale veľmi urýchľuje a zefektívňuje výpočet bez nutnosti čakania na dokončenie operácie delenia.

Pred výpočtom je potrebné zvoliť krok *h* numerickej metódy. Výpočet začína nahraním počiatočnej podmienky do registra *RV*. Následne je hodnota v privedená do SRT deličky  $DIV$ a začína výpočet $\frac{1}{v}.$  Paralelne s ním sú nastavené cesty multiplexorov  $MPX$  pre vynásobenie *u* a integračného kroku *h*. Výsledok z násobičky *MUL* je uložený cez sčítačku *SUM* do akumulátora *ACC*. Aby sa hodnota z násobičky v sčítačke nezmenila, a takto nezmenená sa uložila do akumulátora *ACC*, je na vstup sčítačky privedená hodnota 0 z blokového multiplexora, ktorá je nastavovaná signálom *BLOK* na log. 1. Potom je potrebné počkať na dokončenie delenia, ktorého výsledná hodnota je uložená do registra 1/v, a následne je spolu s hodnotou v *ACC* privedená do násobičky *MUL*. Hodnota *MUL* je uložená do registra *DY1* a privedená do sčítačky spolu s hodnotou počiatočnej podmienky uloženej v RV. Spolu sú uložené do *ACC* , a následne do registra výsledku *RV*. Potom nasleduje výpočet druhého člena Taylorovej metódy.

Rovnice druhého [2.14](#page-11-0) a tretieho [2.15](#page-11-0) člena Taylorovej rady obsahujú násobenie s rovnakými hodnotami, a to  $2DY2_i.$  Aby sme tieto rovnaké výpočty nepočítali viackrát, hodnota registra DY2 je po výpočte  $2DY2_i$  prepísaná novou hodnotu. Pri výpočte ďalších členov sa použije už nová hodnota, čím sa ušetrí jedna operácia násobenia. Takýmto spôsobom je možné pri ôsmom člene Taylorovej rady ušetriť až päť operácií násobenia.

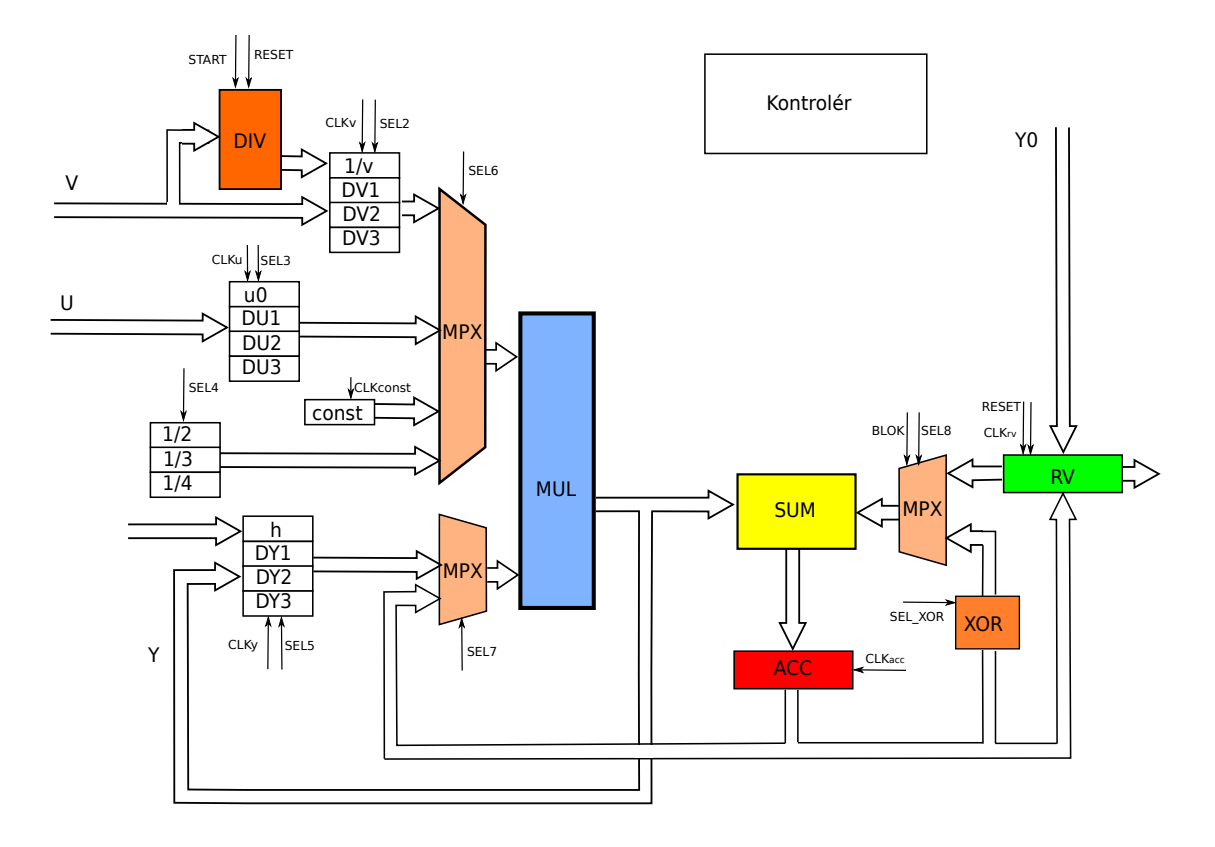

<span id="page-24-0"></span>Obr. 4.4: Paralelno-paralelný deliaci integrátor

- **DIV** SRT delička
- **MUL** násobička
- **RV** register výsledku
- **SUM** sčítačka
- **ACC** akumulátor
- **MPX** multiplexor

# <span id="page-25-0"></span>**Implementácia paralelne-paralelného deliaceho integrátora vo VHDL**

V tejto kapitole si popíšeme implementáciu paralelne-paralelného deliaceho integrátora, ktorého návrh je popísaný v predošlej kapitole. Tento integrátor som implementoval v jazyku VHDL za účelom nasadenia do programovateľného hradlového poľa FPGA. VHDL je programovací jazyk slúžiaci na popis hardvéru a digitálnych obvodov. Programovateľné hradlové pole FPGA (Field Programmable Gate Array) je súhrn špeciálných číslicových integrovaných obvodov, ktoré je možné neobmedzene modifikovať pre rôzne účely bez nutnosti vytvárania nového harvéru [\[1\]](#page-34-9).

#### <span id="page-25-1"></span>**5.1 Implementácia PPDI**

Všetky komponenty PPDI sú implementované v jazyku VHDL tak, aby pracovali aj so zápornými číslami. Preto komponenty, akými sú násobička, delička a sčítačka, boli upravené tak, aby pracovali v dvojkovom doplnkovom kóde. Počas výpočtu je využívaná aj operácia odčítania. Tá je realizovaná pomocou prvku *XOR*, ktorý pri nastavení signálu *SEL\_XOR* vykonáva zmenu znamienka v dvojkovom doplnkovom kóde, a jeho výstup je privedený na vstup sčítačky *SUM*, ktorá vykoná operáciu sčítania, pričom prakticky dochádza k operácií odčítania.

Násobička *MUL* je implementovaná ako násobička pracujúca len s kladnými číslami. Avšak, pri vstupe do násobičky sú čísla v závislosti od znamienka vstupných operandov prevedené na kladné, a následne je výsledok po dokončení operácie násobenia prevedený na záporné číslo v dvojkovom doplnkovom kóde podľa hodnôt znamienkových bitov násobenca a násobiteľa.

Implementácia SRT deličky je podrobne popísaná nižšie.

#### <span id="page-26-0"></span>**5.2 Implementácia SRT algoritmu v PPDI**

SRT algoritmus implementovaný v jazyku VHDL bol prevzatý zo stránok [\[2\]](#page-34-10). Implementovaný algoritmus pracuje správne pri splnení podmienky:

<span id="page-26-2"></span>
$$
-D \le X < D \tag{5.1}
$$

Vzhľadom na to, že delička podľa návrhu PPDI v predošlej kapitole počíta podiel zlomku v tvare $\frac{1}{v},$ vstup delenca $X$ bol odstránený a nahradený konštantnou hodnotou 1. To znamená, že podmienku [5.1](#page-26-2) môžeme prepísať na:

<span id="page-26-3"></span>
$$
-D \le 1 < D \tag{5.2}
$$

Táto skutočnosť ale prináša ďalší problém, pretože rovnica [5.2](#page-26-3) a rovnica normalizácie [3.3](#page-17-1) nemôžu byť súčasne splnené. Táto rovnica však teraz neplatí, keďže použijeme inú fixed-point aritmetiku, než používa základný SRT algoritmus, predstavený v kapitole [3.](#page-15-0) Aritmetika použitá pri implementácii PPDI je znázornená na obrázku [5.1.](#page-26-1) Pri výpočte jednotlivých členov Taylorovej rady [2.13](#page-11-0) - [2.16](#page-11-0) násobíme členy  $DY2_i$  a  $DY3_i$  konštantami 2 a 3. Na zobrazenie týchto konštánt potrebujeme dva bity, a preto sme museli použiť, namiesto jedného bitu pred desatinnou čiarkou, práve dva bity. Rovnicu [3.3](#page-17-1) upravíme teda na:

<span id="page-26-4"></span>
$$
2 \le |D| < 4 \tag{5.3}
$$

Teraz môžu byť rovnice [5.2](#page-26-3) a [5.3](#page-26-4) súčasne splnené.

Pri zmene aritmetiky musíme zmeniť aj rovnice určujúce odhad jednotlivých číslic podielu. Zmena je minimálna, a to taká, že namiesto porovnávania s hodnotou  $\frac{1}{2},$  budeme porovnávať s hodnotou 1. Vyplýva to z toho, že binárna reprezentácia 001 (troch najvyšších bitov) pri fixed-point aritmetike použitej v základnom SRT algoritme znamená v desiatkovej sústave 1  $\frac{1}{2}$ . Keďže sme si posunuli desatinnú čiarku doprava, číslo 001 teraz znamená v desiatkovej sústave hodnotu 1. Tabuľka [5.3](#page-26-4) túto zmenu zobrazuje.

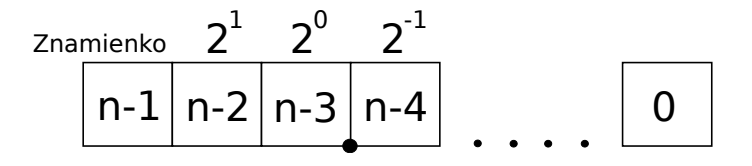

<span id="page-26-1"></span>Obr. 5.1: Fixed point aritmetika

Z rovníc [5.3](#page-26-4) a [5.2](#page-26-3) vyplýva, že deliteľ *D* môže nadobúdať len hodnoty v intervale <2, 4). Aby sa tento interval zvýšil, číslo privedené na vstup deličky je normalizované tak, aby platil vzťah [5.3.](#page-26-4) Normalizácia prebieha prostredníctvom využitia pomocného registra, bitového posunu a čítača. Vstupná hodnota *D* je uložená do pomocného registra, na ktorý je aplikovaný bitový posun doľava až pokým sa hodnota bitu *n-2* nerovná 1. V každom kroku je inkrementovaný čítač. Po ukončení normalizácie nasleduje samotný výpočet. Na konci výpočtu je výsledná hodnota bitovým posunom posunutá o hodnotu čítača. Týmto spôsobom sme zvýšili interval hodnôt, ktoré môže nadobudnúť deliteľ *D*, na všetky kladné čísla zobraziteľné s použitím danej aritmetiky na <0, 4).

<span id="page-27-1"></span>Aby sme zvýšili tento interval aj na záporné čísla, a teda pokryli celý rozsah hodnôt zobraziteľných v danej fixed-point aritmetike, stačí pomocou operácie *xor* a pričítaním jednotky zmeniť znamienko delenca i deliteľa. Keďže delenec je vždy kladný a deliteľ musí byť normalizovaný ako kladné číslo, pri vstupe sa skontroluje znamienkový bit deliteľa. Ak je znamienkový bit deliteľa záporný, delenec sa prevedie na zápornú hodnotu (-1) a deliteľ na kladnú. Potom nasleduje normalizácia deliteľa.

| znamienko | $2^1$    | 2 <sup>0</sup> | podmienka | podiel  |
|-----------|----------|----------------|-----------|---------|
| 0         | $\theta$ | $\theta$       | < 1       |         |
| 0         | $\theta$ | 1              | $\geq 1$  | 1       |
| 0         | 1        | 0              | $\geq 1$  | 1       |
| 0         | 1        | 1              | $\geq 1$  | 1       |
| 1         | $\theta$ | $\Omega$       | $<-1$     | $^{-1}$ |
| 1         | 0        | 1              | $<-1$     | $-1$    |
| 1         | 1        | 0              | $<-1$     | $-1$    |
|           | 1        |                | $>-1$     |         |

Tabuľka 5.1: Tabuľka odhadov jednotlivých číslic podielu

Delenie nulou nie je definované, preto je pred výpočtom kontrolované, či sa hodnota deliteľa *D* nerovná nule. Ak áno, delenie je ukončené a výstupný signál *ERR* je nastavený na log. 1. Konečný automat v kontroléri je na základe tohto signálu prepnutý do počiatočného stavu. Nový výpočet je možné začať nastaveným signálu *RESET* na log. 1.

#### <span id="page-27-0"></span>**5.2.1 Kontrolér v PPDI**

Kontrolér implementovaný v PPDI obsahuje konečný automat, podľa ktorého nastavuje jednotlivé riadiace signály. Na spustenie kontroléra stačí signál *RESET*, ktorým sa spustí konečný automat. V každej perióde hodinového signálu *CLK* sa PPDI dostáva do nasledujúceho stavu. Celý konečný automat pre výpočet rovnice [2.9](#page-10-3) Taylorovou radou 4. rádu je znázornený v tabuľke [5.2](#page-28-0) na konci tejto kapitoly. Automat obsahuje 40 stavov a jednu podmienku kontrolujúcu ukončenie výpočtu SRT deličky. Tá po ukončení výpočtu nastaví výstupný signál *done* na log. 1.

<span id="page-28-0"></span>

|                          |                  |                  |                  |                  |        |             |             |        |        |                  |                |                | CLKrv CLKacc CLKv CLKu CLKy SEL2 SEL3 SEL4 SEL5 SEL6 SEL7 SEL8 BLOK popis funkcie |
|--------------------------|------------------|------------------|------------------|------------------|--------|-------------|-------------|--------|--------|------------------|----------------|----------------|-----------------------------------------------------------------------------------|
| $\overline{0}$           | $\overline{0}$   | $\overline{0}$   | $\overline{0}$   | $\overline{0}$   | $00\,$ | $00\,$      | $00\,$      | $00\,$ | $00\,$ | $\overline{0}$   | $\mathbf{0}$   | $\overline{0}$ | Reset                                                                             |
| $\mathbf{1}$             | $\overline{0}$   | $\overline{0}$   | $\boldsymbol{0}$ | $\mathbf{1}$     | 00     | 00          | Х           | 00     | 01     | $\boldsymbol{0}$ | X              | $\mathbf{1}$   | Y0 -> RV, delenie $1/v$                                                           |
| $\overline{0}$           | $\mathbf{1}$     | 1                | $\boldsymbol{0}$ | $\overline{0}$   | 00     | 00          | X           | 00     | 01     | 0                | $\mathbf X$    | $\mathbf{1}$   | $u * h \rightarrow ACC$                                                           |
| $IF(done == 1) pokračuj$ |                  |                  |                  |                  |        |             |             |        |        |                  |                |                |                                                                                   |
| $\overline{0}$           | $\overline{0}$   | $\mathbf 1$      | $\overline{0}$   | $\overline{0}$   | $00\,$ | $\mathbf X$ | $\mathbf X$ | 01     | $00\,$ | $\mathbf{1}$     | $\mathbf{0}$   | $\overline{0}$ | $DIV \rightarrow 1/v$                                                             |
| $\overline{0}$           | $\mathbf{1}$     | $\overline{0}$   | $\overline{0}$   | $\mathbf{1}$     | $00\,$ | Х           | Х           | 01     | $00\,$ | $\mathbf{1}$     | $\mathbf{0}$   | $\overline{0}$ | $ACC * 1/v \rightarrow DY1$                                                       |
|                          |                  |                  |                  |                  |        |             |             |        |        |                  |                |                | ACC * $1/v$ + RV -> ACC                                                           |
| $\mathbf{1}$             | $\overline{0}$   | $\overline{0}$   | $\overline{0}$   | $\overline{0}$   | 01     | Х           | X           | 01     | 00     | $\mathbf{0}$     | $\mathbf X$    | $\mathbf{1}$   | $ACC \rightarrow RV$                                                              |
| $\overline{0}$           | $\mathbf 1$      | 0                | $\overline{0}$   | $\overline{0}$   | 01     | Х           | Χ           | 01     | 00     | $\mathbf{0}$     | X              | 1              | $DY1 * DVI$ -> ACC                                                                |
| $\overline{0}$           | $\boldsymbol{0}$ | $\overline{0}$   | $\boldsymbol{0}$ | $\mathbf{0}$     | Χ      | 01          | Χ           | 00     | 01     | $\overline{0}$   | $\mathbf{1}$   | $\overline{0}$ | nastavenie MPX                                                                    |
| $\overline{0}$           | $\mathbf{1}$     | $\overline{0}$   | $\boldsymbol{0}$ | $\overline{0}$   | Χ      | 01          | X           | 00     | 01     | $\boldsymbol{0}$ | $\mathbf{1}$   | $\overline{0}$ | $DU1 * h - ACC \rightarrow ACC$                                                   |
| $\overline{0}$           | $\overline{0}$   | $\overline{0}$   | $\boldsymbol{0}$ | $\overline{0}$   | Χ      | Χ           | 00          | Х      | 11     | $\mathbf{1}$     | Х              | $\mathbf{1}$   | nastavenie MPX                                                                    |
| $\overline{0}$           | $\mathbf{1}$     | $\overline{0}$   | $\overline{0}$   | $\overline{0}$   | Χ      | Χ           | 00          | Χ      | 11     | $\mathbf{1}$     | Х              | $\mathbf{1}$   | $ACC * 1/2 -> ACC$                                                                |
| $\overline{0}$           | $\overline{0}$   | $\overline{0}$   | $\overline{0}$   | $\overline{0}$   | $00\,$ | X           | X           | 10     | $00\,$ | $\mathbf{1}$     | $\mathbf{0}$   | $\overline{0}$ | nastavenie ${\rm \,MPX}$                                                          |
| $\overline{0}$           | $\mathbf{1}$     | $\overline{0}$   | $\overline{0}$   | $\mathbf 1$      | $00\,$ | Χ           | Х           | 10     | 00     | $\mathbf 1$      | $\mathbf{0}$   | $\overline{0}$ | $ACC * 1/v \rightarrow DY2$                                                       |
|                          |                  |                  |                  |                  |        |             |             |        |        |                  |                |                | $\mathrm{ACC}$ * $1/\mathrm{v}$ + RV -> ACC                                       |
| $\mathbf{1}$             | $\overline{0}$   | $\overline{0}$   | $\boldsymbol{0}$ | $\overline{0}$   | Χ      | Х           | Χ           | 10     | 10     | $\boldsymbol{0}$ | $\mathbf X$    | $\mathbf{1}$   | $ACC \rightarrow RV$                                                              |
| $\overline{0}$           | $\overline{0}$   | $\overline{0}$   | $\overline{0}$   | $\mathbf{1}$     | Х      | X           | X           | 10     | 10     | $\overline{0}$   | $\mathbf X$    | $\mathbf{1}$   | $2$ * DY2 -> DY2                                                                  |
| $\overline{0}$           | 0                | $\overline{0}$   | $\overline{0}$   | $\overline{0}$   | 01     | Χ           | Х           | 10     | $00\,$ | $\overline{0}$   | Х              | $\mathbf{1}$   | nastavenie MPX                                                                    |
| $\overline{0}$           | $\mathbf{1}$     | $\overline{0}$   | $\overline{0}$   | $\overline{0}$   | 01     | Χ           | Х           | 10     | $00\,$ | $\boldsymbol{0}$ | Χ              | $\mathbf{1}$   | $DY2 * DVI$ -> ACC                                                                |
| $\overline{0}$           | $\overline{0}$   | $\overline{0}$   | $\overline{0}$   | $\boldsymbol{0}$ | 10     | X           | $\mathbf X$ | 01     | $00\,$ | $\boldsymbol{0}$ | $\mathbf{1}$   | $\overline{0}$ | nastavenie ${\rm \,MPX}$                                                          |
| $\overline{0}$           | $\mathbf{1}$     | $\overline{0}$   | $\overline{0}$   | $\overline{0}$   | 10     | Х           | Х           | 01     | 00     | $\overline{0}$   | $\mathbf{1}$   | 0              | $DY1*DV2 + ACC \rightarrow ACC$                                                   |
| $\overline{0}$           | $\overline{0}$   | $\overline{0}$   | $\boldsymbol{0}$ | $\boldsymbol{0}$ | Χ      | 10          | $\mathbf X$ | 00     | 01     | $\boldsymbol{0}$ | $\mathbf{1}$   | 0              | nastavenie MPX                                                                    |
| $\overline{0}$           | $\mathbf{1}$     | $\overline{0}$   | $\boldsymbol{0}$ | $\mathbf{0}$     | Χ      | 10          | X           | 00     | 01     | $\mathbf{0}$     | $\mathbf{1}$   | $\overline{0}$ | $\text{DU2}{}$ * h – ACC -> ACC                                                   |
| $\overline{0}$           | $\overline{0}$   | $\overline{0}$   | $\overline{0}$   | $\overline{0}$   | X      | Х           | 01          | Х      | 11     | $\mathbf{1}$     | $\mathbf X$    | $\mathbf{1}$   | nastavenie MPX                                                                    |
| $\overline{0}$           | $\mathbf{1}$     | $\boldsymbol{0}$ | $\overline{0}$   | $\boldsymbol{0}$ | Χ      | Χ           | 01          | X      | 11     | $\mathbf{1}$     | X              | 1              | $ACC * 1/3 > ACC$                                                                 |
| $\boldsymbol{0}$         | $\overline{0}$   | $\overline{0}$   | $\overline{0}$   | $\overline{0}$   | 00     | Χ           | X           | 11     | $00\,$ | $\mathbf{1}$     | $\mathbf{0}$   | $\overline{0}$ | nastavenie MPX                                                                    |
| $\overline{0}$           | $\mathbf{1}$     | 0                | $\overline{0}$   | $\mathbf 1$      | 00     | Х           | Χ           | 11     | 00     | 1                | $\mathbf{0}$   | $\overline{0}$ | $ACC * 1/v \rightarrow DY3$                                                       |
|                          |                  |                  |                  |                  |        |             |             |        |        |                  |                |                | ACC * $1/v$ + RV -> ACC                                                           |
| $\mathbf{1}$             | $\boldsymbol{0}$ | $\boldsymbol{0}$ | $\boldsymbol{0}$ | $\overline{0}$   | X      | X           | X           | 11     | 10     | 0                | X              | $\mathbf{1}$   | $\mathrm{ACC} \xrightarrow{} \mathrm{RV}$                                         |
| $\boldsymbol{0}$         | $\overline{0}$   | $\boldsymbol{0}$ | $\boldsymbol{0}$ | $\mathbf{1}$     | X      | X           | X           | 11     | 10     | $\boldsymbol{0}$ | $\mathbf X$    | $\mathbf{1}$   | $3 * DY3 - DY3$                                                                   |
| $\boldsymbol{0}$         | $\boldsymbol{0}$ | $\boldsymbol{0}$ | $\boldsymbol{0}$ | $\boldsymbol{0}$ | $01\,$ | $\mathbf X$ | $\mathbf X$ | 11     | $00\,$ | $\overline{0}$   | $\mathbf X$    | $\mathbf{1}$   | nastavenie ${\rm \,MPX}$                                                          |
| $\overline{0}$           | $\mathbf{1}$     | $\overline{0}$   | $\overline{0}$   | $\overline{0}$   | 01     | Χ           | Х           | 11     | $00\,$ | $\overline{0}$   | X              | $\mathbf{1}$   | $DY3 * DV1 - > ACC$                                                               |
| $\overline{0}$           | $\overline{0}$   | $\overline{0}$   | $\overline{0}$   | $\overline{0}$   | 10     | X           | X           | 10     | $00\,$ | $\overline{0}$   | $\mathbf{1}$   | $\overline{0}$ | nastavenie MPX                                                                    |
| $\overline{0}$           | $\mathbf{1}$     | $\overline{0}$   | $\boldsymbol{0}$ | $\overline{0}$   | 10     | Х           | X           | 10     | $00\,$ | $\overline{0}$   | $\mathbf{1}$   | $\overline{0}$ | $DY2*DV2 + ACC \rightarrow ACC$                                                   |
| $\overline{0}$           | 0                | 0                | $\overline{0}$   | $\overline{0}$   | 11     | Х           | Х           | 01     | 00     | $\overline{0}$   | 1              | 0              | nastavenie MPX                                                                    |
| $\overline{0}$           | $\mathbf{1}$     | $\overline{0}$   | $\overline{0}$   | $\overline{0}$   | 11     | X           | X           | 01     | 00     | $\overline{0}$   | $\mathbf{1}$   | 0              | $DY1*DV3 + ACC \rightarrow ACC$                                                   |
| $\overline{0}$           | $\overline{0}$   | $\overline{0}$   | $\overline{0}$   | $\overline{0}$   | X      | 11          | X           | 00     | 01     | $\overline{0}$   | $\mathbf{1}$   | $\overline{0}$ | nastavenie MPX                                                                    |
| $\overline{0}$           | $\mathbf{1}$     | $\overline{0}$   | $\boldsymbol{0}$ | $\overline{0}$   | Х      | 11          | X           | 00     | 01     | $\overline{0}$   | $\mathbf{1}$   | $\overline{0}$ | $DU3 * h - ACC \rightarrow ACC$                                                   |
| $\overline{0}$           | $\overline{0}$   | $\overline{0}$   | $\boldsymbol{0}$ | $\overline{0}$   | Х      | Х           | 10          | Х      | 11     | 1                | X              | 1              | nastavenie MPX                                                                    |
| $\overline{0}$           | $\mathbf{1}$     | $\overline{0}$   | $\overline{0}$   | $\overline{0}$   | X      | X           | 10          | X      | 11     | $\mathbf{1}$     | Χ              | $\mathbf{1}$   | $ACC * 1/4 > ACC$                                                                 |
| $\overline{0}$           | $\overline{0}$   | $\overline{0}$   | $\overline{0}$   | $\overline{0}$   | $00\,$ | Х           | X           | X      | $00\,$ | $\mathbf{1}$     | $\overline{0}$ | $\overline{0}$ | nastavenie MPX                                                                    |
| $\overline{0}$           | $\mathbf{1}$     | $\overline{0}$   | $\boldsymbol{0}$ | $\overline{0}$   | $00\,$ | Х           | Х           | Х      | 00     | $\mathbf{1}$     | $\overline{0}$ | 0              | $ACC * 1/v + RV \rightarrow ACC$                                                  |
| $\mathbf{1}$             | 0                | $\boldsymbol{0}$ | $\boldsymbol{0}$ | $\boldsymbol{0}$ | X      | X           | Х           | X      | Х      | X                | Χ              | $\mathbf{1}$   | $\mathrm{ACC} \xrightarrow{} \mathrm{RV}$                                         |

Tabuľka 5.2: Riadenie PPDI

#### <span id="page-29-0"></span>**5.2.2 Simulácia**

Implementovaný PPDI bol simulovaný a testovaný v programe XilinxISE version 13.1. Simulácia ukázala, že aj pri počítaní Taylorovou radou 4. rádu sú výsledky relatívne presné. Simulácia rovnice [2.22](#page-13-1) je zobrazená na obrázku [5.2](#page-29-1) na 32 bitoch a na obrázku [5.3](#page-30-0) na 64 bitoch.

Výsledky simulácie:

```
(00100000001010111100001001001000)_2 = (1.005341663956642)_{10}(00100000001010111100001001001001...)_{2} \quad = \quad (1.005341666666666...)_{10}(5.4)
```
V porovnaní s výsledkami z TKSL [5.4](#page-30-1) (viac na [\[3\]](#page-34-11)) (1.0053416609504) sa výsledky s použitím Taylorovej rady 4. radu líšia po prevode do desiatkovej sústavy až na 9. desatinnom mieste.

| Name         | Value       | 920 ns<br>1960 n:<br>1940 ns      |
|--------------|-------------|-----------------------------------|
| v0[31:0]     | 00100000000 |                                   |
| u0[31:0]     | 00000000000 |                                   |
| clk          | ı           |                                   |
| reset        | 0           |                                   |
| oen          | ı           |                                   |
| err          | о           |                                   |
| result[31:0] | 00100000001 | 001000000010101011100001001001000 |
| n            | 100000      | 10D000                            |
| data0[31:0]  | 00100000000 |                                   |
| step[31:0]   | 00000011001 | 000000110011001 10011001100110011 |
| clk_period   | 10000 ps    | $10000$ ps                        |
|              |             |                                   |

<span id="page-29-1"></span>Obr. 5.2: Simulácia v programe XilinxISE na 32 bitoch

| Name                        | Value       | 19,750 ns | 19,800 ns | 19,850 ns                                                        | 19,900 ns | 19,950 ns |  |
|-----------------------------|-------------|-----------|-----------|------------------------------------------------------------------|-----------|-----------|--|
| V0[63:0]                    | 00100000000 |           |           |                                                                  |           |           |  |
| u0[63:0]                    | 0000000000C |           |           |                                                                  |           |           |  |
| h dk                        | ο           |           |           |                                                                  |           |           |  |
| <b><i><u>Freset</u></i></b> | о           |           |           |                                                                  |           |           |  |
| in oen                      |             |           |           |                                                                  |           |           |  |
| err                         |             |           |           |                                                                  |           |           |  |
| result[63:0]                | 00100000001 |           |           |                                                                  |           |           |  |
| n                           | 1000000     |           |           | 1000000                                                          |           |           |  |
| data0[63:0]                 | 00100000000 |           |           |                                                                  |           |           |  |
| step[63:0]                  | 00000011001 |           |           | 0000001100110011001100110011001100110011001100110011001100110011 |           |           |  |
| iclk period                 | ∥10000 ps   |           |           | 10000 ps                                                         |           |           |  |
|                             |             |           |           |                                                                  |           |           |  |

<span id="page-30-0"></span>Obr. 5.3: Simulácia v programe XilinxISE na 64 bitoch

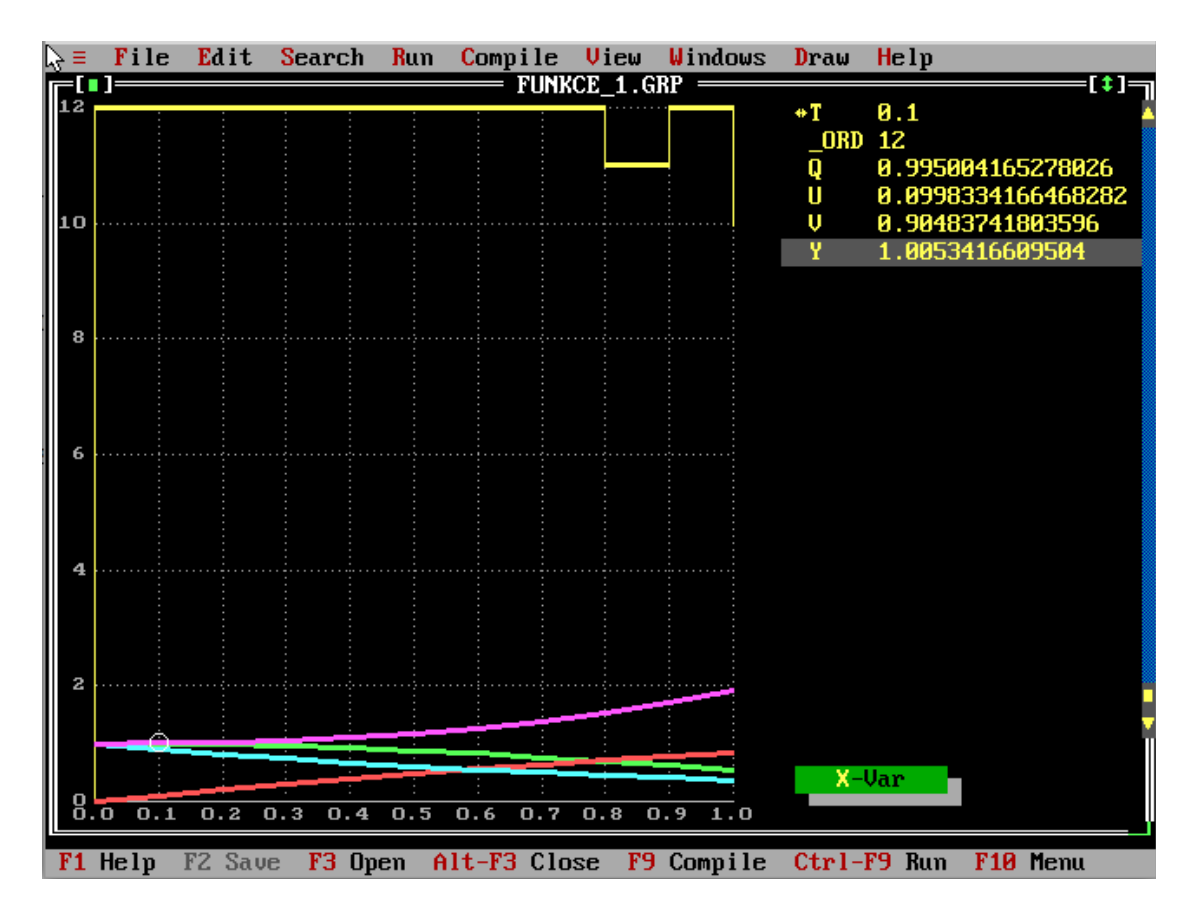

<span id="page-30-1"></span>Obr. 5.4: Výpočet v TKSL

# <span id="page-31-0"></span>**Simulátor paralelne-paralelného deliaceho integrátora**

Simulátor je možné použiť pri výuke numerických metód diferenciálnych rovníc. Pre implementovanie som si zvolil programovací editor Netbeans[\[12\]](#page-34-12) a jazyk Java. Jedná sa o objektovo orientovaný programovací jazyk, ktorého veľkou výhodou je, že je prenosný medzi rôznymi platformami. Na tvorbu grafického rozhrania som použil knižnicu *Swing*. Ide o Java knižnicu, ktorá umožňuje vytvárať grafické užívateľské rozhranie pomocou aplikačného editoru. Ovládanie editoru je intuitívne, a tak je možné rýchlo a jednoducho vytvárať rôzne okná, dialógy, tlačidlá, panely a iné komponenty, avšak, jednotlivé detaily je potrebné doladiť už priamo v zdrojovom kóde.

#### <span id="page-31-1"></span>**6.1 Počiatočné hodnoty**

Po spustení programu sa zobrazí zjednodušená schéma PPDI, odvodená od návrhu [4.4](#page-24-0) predstaveného v kapitole [4.](#page-20-0) Snímka [6.1](#page-32-1) zachytáva simulátor počas behu. Na ľavej strane okna programu sa nachádzajú štyri bloky s textovými poľami, ktoré predstavujú registre a ich aktuálne hodnoty. Pri spustení sú hodnoty registrov nastavené na počiatočné podmienky tak, aby riešili diferenciálnu rovnicu [2.22](#page-13-1) s integračným krokom 0.1. Ak chce užívateľ vložiť vlastné hodnoty, jednoducho stačí, aby aktuálne hodnoty v registroch *1/v*, *DV1 – DV3*, *u*, *DU1 – DU3*, *h* a *RV* prepísal. Registre *1/2*, *1/3*, *1/4* a *const* majú však nastavené pevné hodnoty, ktoré nie je možné meniť. Do registrov *DY1 – DY3* sú vkladané hodnoty postupne počas výpočtu. Rovnako, aj hodnoty násobičky *MUL*, sčítačky *SUM* a akumulátora *ACC* sa menia počas výpočtu.

#### <span id="page-31-2"></span>**6.2 Ovládanie programu**

Na ovládanie simulátora slúžia tlačidlá **Štart**, **Krok**, **Stop** a posuvný jazdec. Tlačidlom Štart spustíme simuláciu, ktorá sa prepína do nasledujúceho stavu v časových intervaloch. Pomocou posuvného jazdca môžeme meniť tieto intervaly, čiže rýchlosť simulácie. Tlačidlom Stop simuláciu zastavíme a tlačidlom Krok môžeme simuláciu postupne krokovať. Horná lišta programu obsahuje menu bar s položkami *Subor* a *Info*. Po otvorení ponuky Súbor sa zobrazí ponuka *Reset* na reštartovanie výpočtu do počiatočného stavu a ponuka *Exit* na ukončenie aplikácie. Položka info obsahuje možnosť zobrazenia nového okna s návodom a okna so základnými informáciami o programe, a meno autora.

#### <span id="page-32-0"></span>**6.3 Priebeh simulácie**

Po spustení simulácie tlačidlom Štart alebo Krok sú načítané hodnoty z registrov. Následne program skontroluje, či boli hodnoty z registrov zadané ako čísla v správnom formáte, čiže len pomocou použitia numerických znakov. Pri zlom formáte sa v textovom poli pod tlačidlami zobrazí chybová hláška, a výpočet je zastavený. Pri zadaní korektných počiatočných hodnôt (alebo ponechaním hodnôt preddefinovaných) výpočet postupuje stav po stave podľa konečného automatu [5.2.](#page-28-0) V každom stave sú *žltou* farbou vyznačené zbernice a registre, ktoré sú práve využívane na výpočet. Zbernica z násobičky *MUL* do registrov *DY1 – DY3* nie je zobrazená kvôli prehľadnosti. Ukladanie hodnôt do týchto registrov je užívateľovi znázornené *zelenou* farbou, ako môžeme vidieť na obrázku [6.1.](#page-32-1) Takto vyznačený je aj register const pri aktualizovaní svojej hodnoty. Po skončení výpočtu je do textového poľa pod tlačidlami zobrazená hláška *Koniec výpočtu*. Konečný výsledok je zobrazený v registri *RV*.

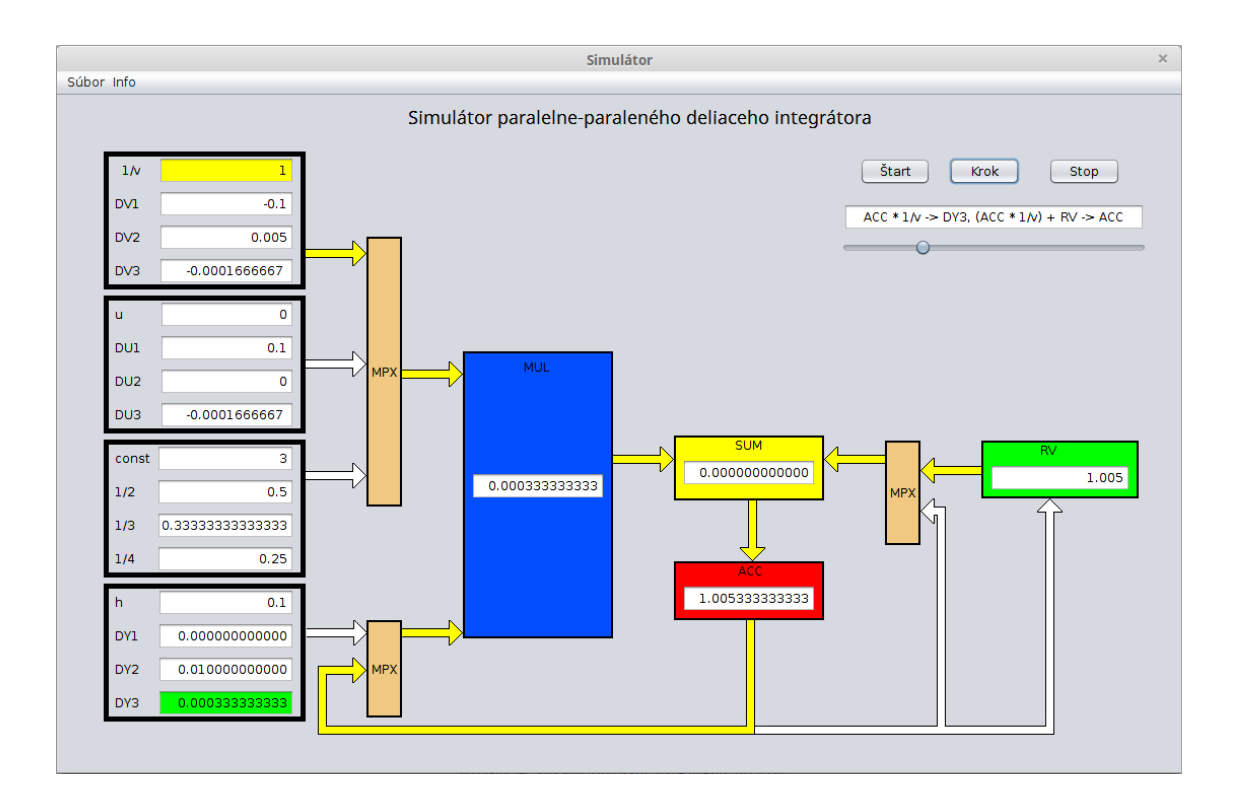

<span id="page-32-1"></span>Obr. 6.1: Simulátor paralelne-paralelného deliaceho integrátora

# <span id="page-33-0"></span>**Záver**

V tejto práci sme sa oboznámili s numerickou integráciou a numerickými metódami, ktoré sa používajú na výpočet diferenciálnych rovníc. S využitím Taylorovej rady sme riešili diferenciálnu rovnicu s operáciou delenie, kde sme sa snažili uľahčiť výpočet dif. rovnice prevedením operácie delenia na operáciu násobenia pomocou substitúcie. Tento prístup sa ukázal ako neefektívny na rozdiel od riešenia bez použitia substitúcie. Na základe týchto výsledkov sme vytvorili návrh sérivo-paralelného a paralelne-paralelného deliaceho integrátora s využitím Taylorovej rady 4. rádu. Návrh sme realizovali tak, aby výpočet prebiehal rýchlo a efektívne. Preto sme výpočet časovo náročnej a zložitej operácie delenia zredukovali len na jeden výpočet počas celého výpočtu.

Podľa tohto návrhu sme implementovali paralelne-paralelený deliaci integrátor pre použitie vo FPGA. Integrátor obsahuje SRT deličku, ktorej princíp sme podrobne popísali a algoritmus delelenia sme upravili podľa požiadaviek výpočtu prebiehajúceho v paralelneparalelnom deliacom integrátore tak, aby bolo možné ním počítať so všetkými číslami zobraziteľnými na danej architektúre v pevnej rádovej čiarke v dvojkovom doplnkovom kóde. Následne bol vytvorený softvérový simulátor, ktorý zobrazuje priebeh v paralelne-paralelnom deliacom integrátore. Simulátor pre jeho jednoduché grafické prevedenie, intuitívne ovládanie a názornosť je možné využiť na výukové učely v predmetoch zaoberajúcimi sa výpočtom numerickej integrácie alebo programovaním hardvéra.

V tejto práci je možné ďalej pokračovať návrhom a hardverovou implementáciou deliacich integrátorov v pohyblivej rádovej čiarke. Ďalšou možnosťou je použitie SRT algoritmu, ktorý by odhadoval číslice podielu podľa viacerých bitov priebežného zvyšku. Zaujímavou úpravou by mohlo byť použitie vyššieho radixu v násobičke a deličke. Rozsiahlejšou témou by mohlo byť vytvorenie a harverová implementácia prepojovacej siete s viacerými integrátormi.

# <span id="page-34-0"></span>**Literatúra**

- <span id="page-34-9"></span>[1] FIT: Domovská web stránka fit-kitu. http://merlin.fit.vutbr.cz/FITkit/, [cit. 10.5.2016].
- <span id="page-34-10"></span>[2] Jean Pierre Deschamps, Gustavo D. Sutter, Enrique Cantó: *Guide to FPGA Implementation of Arithmetic Functions*. Springer, 2012, ISBN 978-94-007-2986-5, VHDL kódy dostupné z: http://www.arithmetic-circuits.org/guide2fpga/vhdl\_codes.htm.
- <span id="page-34-11"></span>[3] Jiří Kunovský: TKSL/386 [online]. http://www.fit.vutbr.cz/ kunovsky/TKSL/tksl386.html.cs.
- <span id="page-34-7"></span>[4] Koncaliev, D.: Bugs in the Intel Microprocessors [online]. https://www.cs.earlham.edu/ dusko/cs63/fdiv.html.
- <span id="page-34-5"></span>[5] Kraus, M.: *Elementární procesor specializovaného paralelního systému*. Diplomová práce, FIT VUT v Brne, Brno, 2006.
- <span id="page-34-6"></span>[6] Kraus, M.: *Paralelní výpočetní architektury založené na numerické integraci*. Disertačná práca, FIT VUT v Brne, Brno, 2013.
- <span id="page-34-3"></span>[7] Mircea Biagini, A. M.: Project Summary for ECE 429 Introduction to VLSI Design. https://www.austinandalyssa.com/austin/professional/projects/alu/proj429.pdf, 2001-06-05, [Online; navštívené 10.4.2016].
- <span id="page-34-4"></span>[8] Opálka, J.: *Automatické řízení výpočtu*. Bakalářska práce, FIT VUT v Brně, Brno, 2014.
- <span id="page-34-1"></span>[9] Peringer, P.: Modelování a simulace IMS. FIT VUT v Brně, 2012-12-11, studíjní opora.
- <span id="page-34-2"></span>[10] Sekanina, L.: Dělení. , 2015, slajdy k predmetu INP - Návrh počítačových systémů.
- <span id="page-34-8"></span>[11] Soukup, L.: *Návrh a realizace matematických operací v obvodech FPGA*. Bakalářska práce, FIT VUT v Brně, Brno, 2009.
- <span id="page-34-12"></span>[12] Web: NetBeans IDE [online]. Dostupné z: https://netbeans.org/.

# <span id="page-35-0"></span>**Prílohy**

## <span id="page-36-0"></span>**Zoznam príloh**

**[A Obsah CD](#page-37-0) 35**

# <span id="page-37-0"></span>**Príloha A Obsah CD**

Priložené CD obsahuje:

- ∙ Text tejto práce vo formáte Pdf.
- ∙ Zdrojové súbory tejto práce v LATEXu.
- ∙ Zdrojové súbory VHDL paralelného deliaceho integrátora.
- ∙ Zdrojové súbory simulátora v jazyku Java.
- ∙ Spustiteľný súbor simulátora *Simulator.jar*.